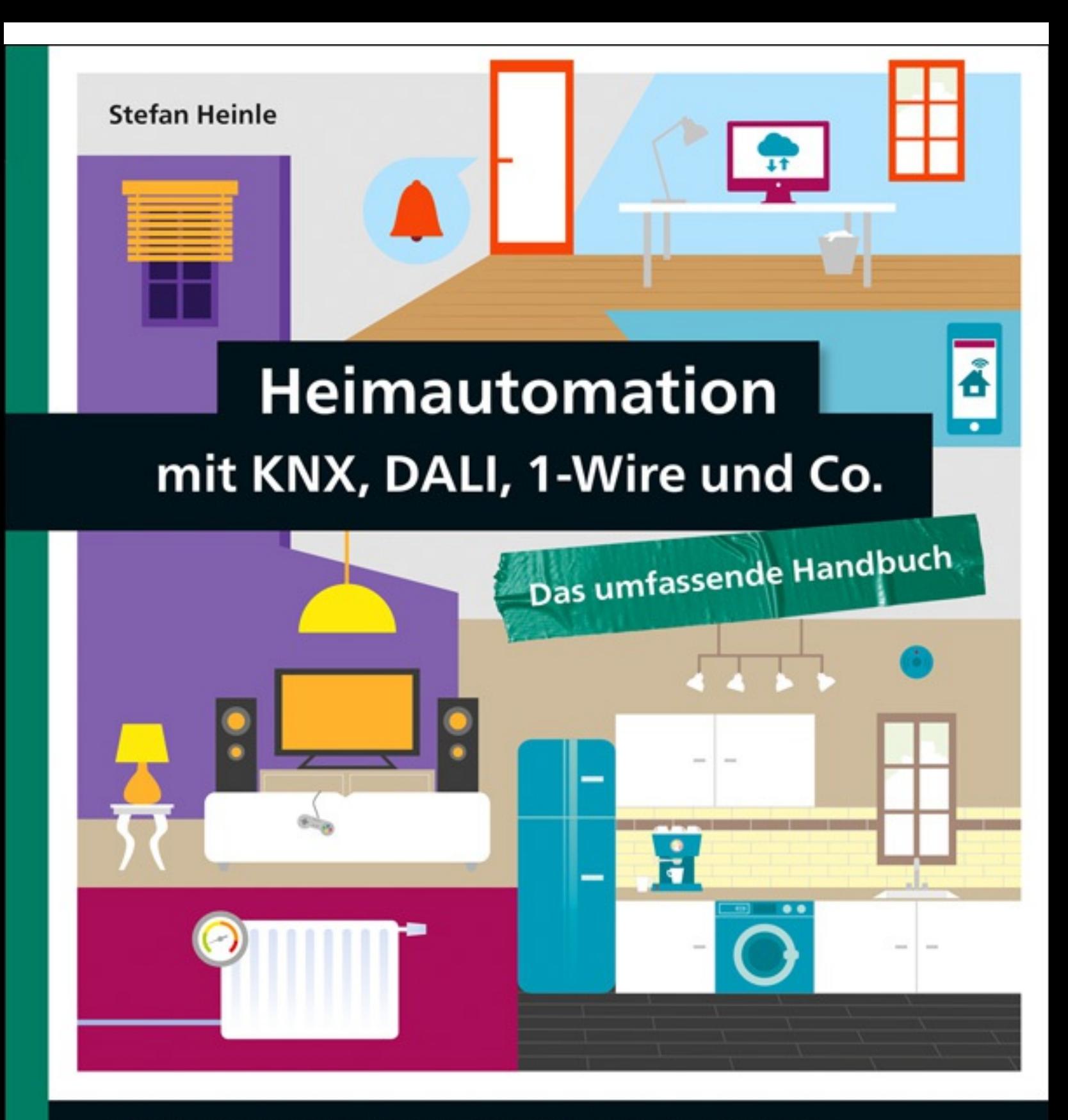

- Ihr Smart Home: Grundlagen, Planung, technische Umsetzung
- Beleuchtung, Beschattung, Heizung, Multimedia, Sicherheit u.v.m.
- Automation mit HomeServer, Timberwolf, NUC, Raspberry Pi, Cubietruck; mit vollständigem Praxisszenario

**Rheinwerk** 

**Technik** 

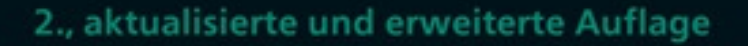

- 33.2.6 Der [WireGate-Nachfolger:](#page--1-0) Timberwolf
- 33.2.7 Weitere [Visualisierungssysteme](#page--1-1)
- 33.3 [Automatisierungssoftware-Lösungen](#page--1-2)

#### 34 [Energiemanagement](#page--1-3)

- 34.1 Wege zur [Stromverbrauchserfassung](#page--1-4)
- 34.2 Messen mit [KNX-Stromzählern](#page--1-2)
	- 34.2.1 [EMU-Wandlerzähler](#page--1-5)
	- 34.2.2 KNX [SmartMeter](#page--1-6)
- 34.3 [Infrarotlesekopf](#page--1-2)
- 34.4 Eine [unterbrechungsfreie](#page--1-2) Stromversorgung (USV)
	- 34.4.1 Welche Geräte eignen sich für [USV-Betrieb?](#page--1-7)
	- 34.4.2 [Klassifizierung](#page--1-8) von USVs
	- 34.4.3 Ratgeber zur [USV-Anschaffung](#page--1-9)
	- 34.4.4 [USV-Monitoring](#page--1-10)

### 35 Sicherheit und [Überwachung](#page--1-3)

- 35.1 Der [Überwachungsbaustein](#page--1-11)
- 35.2 Der [Störmeldebaustein](#page--1-2)
- 35.3 Der [Betriebsdatenerfassungsbaustein](#page--1-2)
- 35.4 [KNX-Sicherheitsbausteine](#page--1-2)

### 36 Bedienen und [visualisieren](#page--1-3)

- 36.1 Große Vielfalt: klassische [Schalterprogramme](#page--1-12)
	- 36.1.1 Große Auswahl bei den [Marktführern](#page--1-13)
	- 36.1.2 Die [Kombination](#page--1-14) von Rahmen und Einsatz
	- 36.1.3 Die unterschiedlichen Bauarten der [Schalterprogramme](#page--1-15)
- 36.2 Große Flexibilität: [Tastsensoren](#page--1-2)
- 36.2.1 Die Crème de la Crème der [KNX-Tastsensoren](#page--1-16)
- 36.2.2 Der Anschluss eines [KNX-Tastsensors](#page--1-1) in vier Schritten
- 36.2.3 Wenn es auch [weniger](#page--1-17) sein darf
- 36.2.4 »Kommando: Licht umschalten« ein [Produktbeispiel](#page--1-1)
- 36.2.5 [Preis-Leistungs-Tipp:](#page--1-18) Der MDT Glastaster II Smart
- 36.2.6 Edler [Raumcontroller](#page--1-19) mit mechanischen Wippen: der Enertex MeTa

#### 36.3 Konventionelle und programmierbare [Fernbedienungen](#page--1-2)

- 36.3.1 Konventionelle [Fernbedienungen](#page--1-20)
- 36.3.2 Programmierbare [Fernbedienungen](#page--1-21)
- 36.3.3 Die [Smart-Home-Anbindung](#page--1-22)
- 36.4 Intelligente [IR-Steuerung](#page--1-2)
	- 36.4.1 Die [IRTrans-Produktpalette](#page--1-23)
	- 36.4.2 [IRTrans](#page--1-24) WiFi
	- 36.4.3 IRTrans in der [Heimautomatisierung](#page--1-25)

#### 36.5 Die schnelle Anzeige über [Signal-LEDs](#page--1-2)

- 36.5.1 [KNX-LED-Anzeigen](#page--1-17) als Komplettgerät
- 36.5.2 Was sich zur [Visualisierung](#page--1-26) mit LEDs eignet
- 36.5.3 Alternative [LED-Anzeige](#page--1-27)
- 36.5.4 Vorhandene Beleuchtung [»missbrauchen«](#page--1-28)
- 36.6 Umfassend visualisieren mit [Touchscreen](#page--1-2)
	- 36.6.1 [Handheld-Geräte](#page--1-29) mit Wandhalterung
	- 36.6.2 Der [Einbau-Touchpanel-PC](#page--1-30)
	- 36.6.3 [Touchpanel-PC](#page--1-31) im Eigenbau
- 36.7 Von unterwegs: [Smartphone](#page--1-2)
	- 36.7.1 Wo liegen die [Grenzen?](#page--1-32)

# 37 [Vorschaltgeräte,](#page--1-3) Treiber, Leuchtmittel

- 37.1 Elektronische [Vorschaltgeräte](#page--1-33) einsetzen
	- 37.1.1 [EVG-Produktbeispiele](#page--1-30)
	- 37.1.2 Anschluss eines EVG mit [1–10-V-Schnittstelle](#page--1-19)
	- 37.1.3 Automatisierung über [Schalt-/Dimmaktor](#page--1-34)
- 37.2 Spannende [Möglichkeiten](#page--1-2) mit DALI-EVGs
	- 37.2.1 Gerätetypen bei [DALI-Betriebsgeräten](#page--1-35)
- 37.2.2 DALI-EVGs mit [T5-Leuchtstofflampen](#page--1-36)
- 37.2.3 DALI-EVGs für [Halogenlampen](#page--1-37)
- 37.2.4 [DALI-EVGs](#page--1-1) für LEDs

#### 37.3 [Biorhythmische](#page--1-2) Beleuchtung: Human Centric Lighting

- 37.3.1 Welche [LED-Technik](#page--1-38) ist geeignet?
- 37.3.2 Warum [24-V-Konstantspannung?](#page--1-39)
- [37.3.3](#page--1-40) DALI oder KNX?

## 38 Bewegen mit [Antrieben](#page--1-3)

- 38.1 Schließen nie mehr vergessen: [Fensterantriebe](#page--1-41)
- 38.2 Sie werden es nicht mehr missen wollen: [Motorschloss](#page--1-2)
	- 38.2.1 Der Unterschied: [halbmotorische](#page--1-42) und vollmotorische Schlösser
	- 38.2.2 Ein [Motorschloss,](#page--1-19) mit KNX angesteuert
- 38.3 [Thermoelektrische](#page--1-2) und elektromotorische Stellantriebe
	- 38.3.1 Der [thermoelektrische](#page--1-43) Stellantrieb
	- 38.3.2 Der [elektromotorische](#page--1-39) Stellantrieb
	- 38.3.3 [Produktbeispiele](#page--1-44) für Stellantriebe
	- 38.3.4 [Berechnungsbeispiel](#page--1-45) für Stellantriebe

# 39 Audio im Smart [Home](#page--1-3)

- 39.1 [Lautsprecher:](#page--1-42) Wand, Decke, Standgerät
	- 39.1.1 [Standlautsprecher](#page--1-46)
	- 39.1.2 [Deckenlautsprecher](#page--1-47)
	- 39.1.3 [Wandlautsprecher](#page--1-39)
	- 39.1.4 Wichtige Hersteller von [Einbaulautsprechern](#page--1-1)
- 39.2 Klassisch [verstärken](#page--1-2) in Stereo und Surround
	- 39.2.1 [Hi-Fi-Vollverstärker](#page--1-48)
	- 39.2.2 [Hutschienenverstärker](#page--1-14)
	- 39.2.3 [Mini-Amps](#page--1-1)
- 39.3 Verstärker für [Multiroom-Audio](#page--1-2)
- 39.4 Automatisierung eingebaut: [KNX-Multiroom-Verstärker](#page--1-2)
- 39.4.1 Der Jung [KNX-Multiroom-Verstärker](#page--1-49)
- 39.4.2 Vernetzte [Hi-Fi-Audiowiedergabe](#page--1-50) mit Basalte Asano
- 39.5 Ton mit dem Rechner erzeugen: [Soundkarten](#page--1-2)
- 39.6 Sonos und [Squeezebox](#page--1-2)

#### 40 Video im Smart [Home](#page--1-3)

- 40.1 [TV-Karten](#page--1-51)
- 40.2 [Multiswitch](#page--1-2)
	- 40.2.1 Die [SAT-Verteilung](#page--1-5) über Multiswitch
	- 40.2.2 Produktbeispiel [SAT-Multiswitch](#page--1-52)
- 40.3 Das [Smart-TV](#page--1-2)
	- 40.3.1 Wann ist ein TV [smart?](#page--1-53)
	- 40.3.2 Wer bietet [Smart-TVs?](#page--1-1)
	- 40.3.3 Was [funktioniert](#page--1-54) heute schon und was eher nicht?
- 40.4 [Set-Top-Boxen](#page--1-2) und SAT-Receiver
	- 40.4.1 Ein offenes Betriebssystem sorgt für optimale [Automatisierbarkeit](#page--1-55)
	- 40.4.2 Möglichkeiten zur [Smart-Home-Integration](#page--1-56) am Beispiel
- 40.5 [Videomatrix](#page--1-2)
	- 40.5.1 [Videoswitch](#page--1-57) oder Videomatrix
	- 40.5.2 [Videoverteilung](#page--1-39) über IP-Netzwerk
- 40.6 Beamer und [Heimkino](#page--1-2)
	- 40.6.1 Benötigte [Leitungsplanung](#page--1-47) für Ihren Beamer
	- 40.6.2 [Zusatzausstattung](#page--1-58) für Ihr Heimkinoerlebnis
	- 40.6.3 Den [Beamer](#page--1-59) füttern
	- 40.6.4 Die [Automatisierbarkeit](#page--1-60) des Beamers
- 40.7 DVD- und [Blu-Ray-Player](#page--1-2)
- 40.8 [Videoüberwachung](#page--1-2)
	- 40.8.1 [Kameratypen](#page--1-20) und Einbindung
	- 40.8.2 [Netzwerkkameras](#page--1-27)

### 41 [Netzwerkkomponenten](#page--1-3) einsetzen

- 41.1 [Simpel:](#page--1-61) der Hub
- 41.2 Robust: der [Unmanaged](#page--1-2) Switch
- 41.3 Flexibel: der [Managed](#page--1-2) Switch
- 41.4 Der Switch: [Entscheidungshilfe](#page--1-2)
- 41.5 [Netzwerke](#page--1-2) koppeln: der Router
- 41.6 Clever [verkabeln](#page--1-2) mit Power over Ethernet (PoE)
	- 41.6.1 Die [Technik](#page--1-23) von PoE
	- 41.6.2 Drei Möglichkeiten zur [PoE-Einspeisung](#page--1-18)

#### 42 Das [Arbeitstier:](#page--1-3) Server

- 42.1 Der klassische [Linux-Server](#page--1-62)
	- 42.1.1 Der [Intel-NUC](#page--1-39)
	- 42.1.2 Der [HP-ProLiant-Microserver](#page--1-1) Gen8
	- 42.1.3 [Einsatzszenarien](#page--1-1) für Intel NUC und HP ProLiant
	- 42.1.4 Geben Sie Ihrem Server ein [Betriebssystem](#page--1-63)
- 42.2 Kleine [Rechenzwerge:](#page--1-2) Raspberry Pi, BeagleBone Black & Co.
	- 42.2.1 [Raspberry](#page--1-64) Pi
	- 42.2.2 [BeagleBone](#page--1-65) Black
	- 42.2.3 Cubietruck (auch bekannt als [Cubieboard](#page--1-66) 3)
	- 42.2.4 [RockPro64](#page--1-26)
	- 42.2.5 Und welcher [Winzling](#page--1-67) passt jetzt zu mir?

# 43 [Speicher:](#page--1-3) Wohin mit den Daten?

- 43.1 Die Auswahl der richtigen [Festplatten](#page--1-68)
	- 43.1.1 [Unterschiede](#page--1-69) in der Bauform
	- 43.1.2 Vergleich der [Speichertechniken](#page--1-1)
	- 43.1.3 Auswahl des [Interface-Typs](#page--1-59)
- 43.2 Direct [Attached](#page--1-2) Storage (DAS)